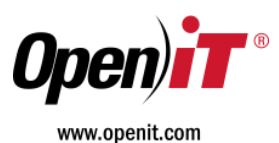

# Open iT Software Suite Version 6.5

Official Release

*January 2017*

Thank you for choosing the Open iT® Software Suite – a tool that meters, analyzes, and optimizes usage of critical IT assets. We are pleased to announce the official release of Open iT® Version 6.5.0.

Open iT Software Suite version 6.5.0 offers a host of new features and functionalities for Core Server, Analysis Server, Reporting Server, Storage*Analyzer* and System*Analyzer*.

# New Features in Core Server

- *Dongle Data Reporting Support*
	- o Support for Backend Reporting for Wibu Dongle
	- o Support for Backend Reporting for Vector Dongle
- *Support for reporting data of different dongle-based inventory module*
- *Support for Reporting Autodesk data*
	- o Support for inventory and usage analysis for Autodesk data.
- *Improvements in Job Scheduling*
	- o Improved balance processing between intense jobs and "light" jobs.

# New Feature in Storage *Analyzer*

- *Create a log file containing filenames*
	- − A log file containing a list of filenames which are considered as inactive. This log file remains in the client side since it grows in size.

### New Feature in System *Analyzer*

- *Autodesk Data Collection*
	- − Collection of essential Autodesk data for reporting considering different types of licensing.

### New Features in Analysis Server

- *Database Cleanup*
	- − A facility to limit or cleanup the data processed in the SQL Database of Analysis Server. This is to avoid long processing time of unnecessary data.
- *Customizable email messages for user alerts*
	- A web interface to customize the messages and the interface used in the email sent by the alert system to users.
- *Selective User Anonymization*
	- − A support of confidentiality in reporting. It gives the ability to hide user information in real-time dashboard and reports of Open iT.
- *Product Labelling*
	- − A web interface for renaming or giving a defined name for products collected by Open iT. This gives predefined labels for some products and gives priority to defined labels.
- *License Monitor Portal Improvements*
	- − Ability to show/hide .Flood Email. And .Alert Users.
	- − Ability to control who can use said option in the alert system.
	- − Show the owners of public dashboards
	- − Show the meta data of the License Manager
		- Including the server names, ports and license files path.

Two Park Ten Place 16300 Katy Freeway Houston, TX 77094 Tel: 281-599-3400

 AMERICAS EUROPE | AFRICA ASIA | MIDDLE EAST Karoline Kristiansens v5 N-0661 Oslo, Norway Tel: +47 22 20 4050

Im Neuenbühl D-71287 Weissach Germany Tel: +49 7152 307090-0

Doña Aurora Blvd. Gulang Gulang, Lucena City 4301 Philippines Tel: +63 42 710 8566

- − Include the user's full name when exporting to CSV
	- This is to include the user's full name if available when the user exports the list to CSV.
- − Ability to duplicate dashboards
- − Ability to make the dashboard folders "Public"
- − Ability to limit what products/features are shown to a specific user or group
- *Support for Distinct user per Quarter (DU 1Q) and allowing multiple charging types in one feature in Application Cost for Chargeback*

# New Features in Reporting Server

- *Display TEMP\_DIR usage in Dashboard*
	- − A notification to avoid errors when /var disk is being filled with temporary files.
- *Force update of Admin Password during initial login*
	- − For security purposes of admin account, making its password more complex.

# Get Started

Contact your account representative for an in-house presentation on any or all of the software solutions that may best fit your organization's needs, or visit our website (*http://www.openit.com*) for more information.

To download the latest Open iT releases or software patches, as well as user and administrative manuals, please visit and log on to *http://download.openit.com* using the login credentials provided to you.

# Open iT Support

Our development and support team is constantly working on improving the Open iT Software Suite to better help you monitor, analyze and optimize your IT resources. We are always interested in customer feedback and are eager to help with technical questions. Please send your inquiries to *support@openit.com*.